**Adobe Photoshop 2022 (Version 23.1.1) Nulled License Key Full**

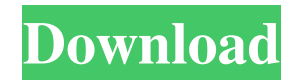

\* \*\*SketchUp\*\* Also from Google, SketchUp gives you 3D building and modeling ability, modeling tools, and a lot more, including layers and transparent overlays. It is geared more toward professionals.

**Adobe Photoshop 2022 (Version 23.1.1) Crack+ Keygen Full Version Free Download**

## Download Adobe Creative Cloud

Adobe CC 2020 & Photoshop CC 2017+ (32-bit & 64-bit) Free version for commercial use after one year of service, a paid upgrade to Creative Cloud at \$9.99/mo. Type the name of the subscription you have purchased in the downloaded installer. Don't worry if it's not the one you want, you can change it later. It is necessary to have a valid CC subscription to use the software. Open installed programs Adobe Photoshop CC (2019-20) Don't

download the installer file again. The update will download and install automatically for free. Adobe CC 2019 Don't download the installer file again. The update will download and install automatically for free. Adobe Photoshop Standard (2016-18) Don't download the installer file again. The update will download and install automatically for free. Adobe Photoshop Elements 16 (CS2-CS3) Don't download the installer file again.

The update will download and install automatically for free. Adobe Photoshop Elements 8 (CS2-CS3) Don't download the installer file again. The update will download and install automatically for free. Adobe Photoshop Elements 6 (CS2-CS3) Don't download the installer file again. The update will download and install automatically for free. Adobe Photoshop Elements 5 (CS2-CS3) Don't download the installer file again. The update will download and install automatically for free. Adobe Photoshop Elements 4 (CS2-CS3) Don't download the installer file again. The update will download and install automatically for free. Adobe Photoshop Elements 3 (CS2-CS3) Don't download the installer file again. The update will download and install automatically for free. Adobe Photoshop Elements 2 (CS2-CS3) Don't download the installer file again.

The update will download and install automatically for free. Adobe Photoshop Elements 1 (CS2-CS3) Don't download the installer file again. The update will download and install automatically for free. File format Adobe Photoshop CC (2019-20) Adobe Photoshop Elements 16 (CS2-CS3) Adobe Photoshop Elements 8 (CS2-CS3) Ad a681f4349e

Q: How to set up GeoTiff on GCP Cloud Firestore I'm trying to store images on Firestore using GCP buckets. I can do this with Firebase Storage, but I'd also like to run image matching. I can upload images on Firestore using GCS, but the docs say I can only store them as JPEG or GeoTIFF. I can convert the images to JPEG or GeoTIFF, but I need access to the alpha

channel and I cannot find any way to do that. Is there a way to add a GeoTiff layer to an existing bucket on GCP? A: It turns out that it is possible to upload GeoTiff files to Firebase Storage and then to GeoTIFF to Firestore. First, you need to create a bucket that is compatible with GeoTIFF: gsutil defrag -r location -v /google/my-bucket-name gsutil -m rsync -p \ --preserve \  $-$ approx \  $-$ archive \

--compression=lzjpeg \ gs://my-bucket-

name/my- $*$ -20181229.tif \/ Then you will be able to upload the files to Firebase Storage: gsutil -m rsync -p \  $-$ -preserve \  $-$ approx \  $-$ archive \ --compression=lzjpeg \ gs://my-bucketname/my-\*-20181229.tif \gs://mybucket-name/my-\*-20181229.tif.tif Finally you can convert these files to GeoTIFF to be used with Firestore: gsutil -m rsync -p \ --preserve \  $-$ approx \  $-$ archive \ --compression=lzjpeg \ gs://my-bucket-

name/my-\*-20181229.tif.tif \ gs://mybucket-name/my-\*-20181229.tif.tif.tif gsutil -m rsync -p \ --preserve \ --approx \ --archive \ --compression=lzjpeg \ gs://my-bucketname/my-\*-20181229.tif.tif.tif \ gs://my-bucket-name

**What's New In Adobe Photoshop 2022 (Version 23.1.1)?**

Q: Magento 2.3.2 I have just updated my magento to 2.3.2, after the upgrade the checkout process is giving me this error Invalid resource model

"checkout/cart\_index\_list" in #717 /ma gento/pub/static/version1515681620/fr ontend/phoenix/vendor/magento/modul e-checkout/view/frontend/requirejs/req uirejs.js:256 Here is what i have tried. I have cleared my cache composer dump - It show me this warning -Warning: The Checkout Module version was not specified in your configuration, but it will be set to the current version when

fully released (2.3.2). Please set version to properly specify the Checkout Module version in config.xml file. /var/ www/html/vendor/magento/framework/ App/Config/PreferReservedWords.php class PreferReservedWords implements ArrayAccess { /\*\* \* Prefer reserved words over other reserved words. \* \* @var bool \*/ protected  $$perfectResearch = false; /* * * Set$ prefer reserved. \* \* @param bool \$preferReserved \* @return void \*/

public function setPreferReserved(\$preferReserved) { \$this->preferReserved = (bool)\$preferReserved; } /\*\* \* @param string \$key \* @return boollintlfloat|string|null \*/ public function offsetExists(\$key) { if (\$this->preferReserved) { return \in\_array(\$

**System Requirements For Adobe Photoshop 2022 (Version 23.1.1):**

Software system requirements apply to all Microsoft Windows installations. The following requirements are specific to QuickBooks Desktop Premier (Professional version only). QuickBooks Desktop Premier (Professional version only) is designed to run on computers running on the following operating systems. Microsoft Windows Windows 2000 Windows XP

Windows 2003 Windows Vista Windows 7 Windows 8 Windows 8.1 Windows 10 Microsoft Office 2019 Microsoft Office 2016 QuickBooks Desktop Premier (Professional version only) will run on computers that meet the system requirements listed below. RAM: 128 MB Processor: Intel Pentium 1.0 GHz, or

Related links:

<http://newsafrica.world/?p=31527>

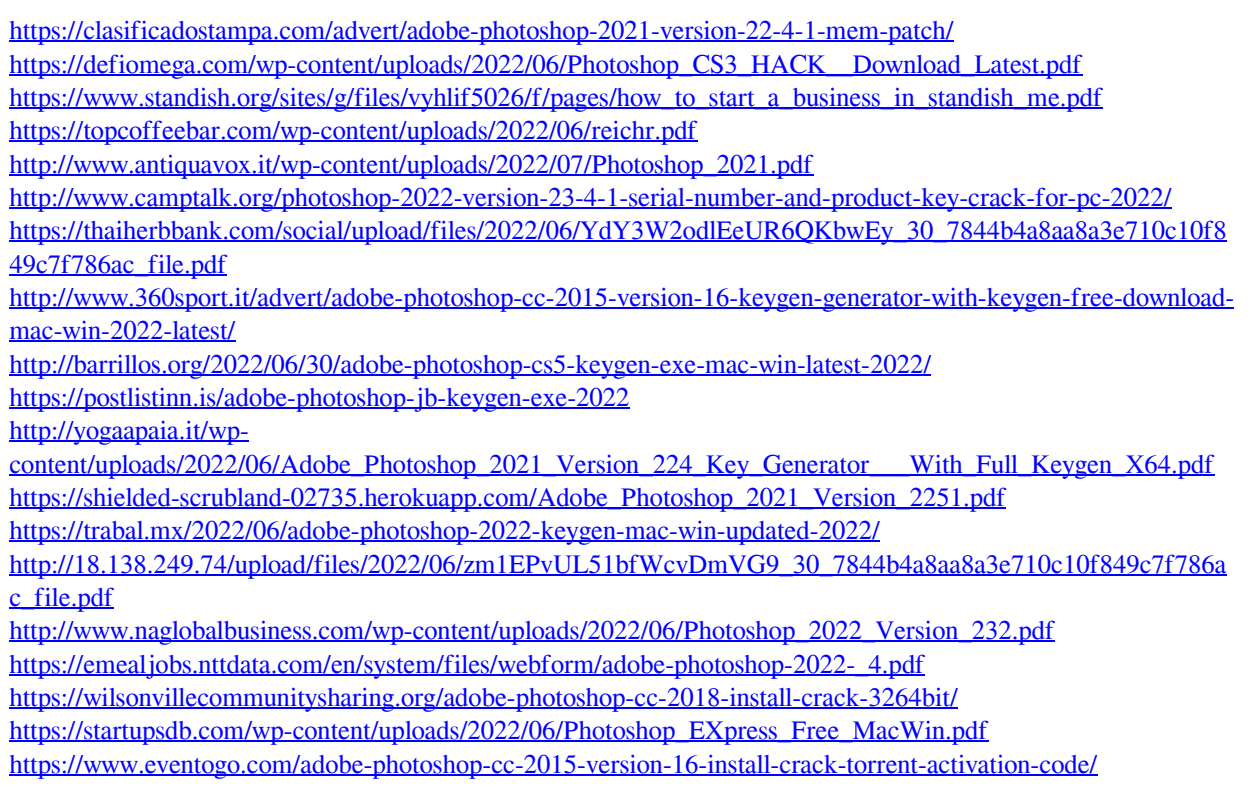